# **Drawing in 2D**

#### **CSCI 4229/5229 Computer Graphics Summer 2022**

#### Coordinate Systems

- Cartesian coordinates
	- Most commonly used
	- Left or right handed
	- 2D is a trivial case in 3D
- Polar coordinates
	- Convenient in some instances
- Curvilinear Coordinates
	- Specialized applications

#### 2D Cartesian Coordinate Systems

- World Coordinates
	- Xmin Xmax x Ymin Ymax
- Normalized Device Coordinates
	- $-0.1 \times 0.1$  or  $0.1 \times 0.1$  or  $-1$  to  $+1$
	- may be isometric
	- Viewport Umin Umax x Vmin Vmax
- Device coordinates
	- pixels, plotter increments
	- origin may be top-left

#### Transformations

• World to Normalized Device Coordinates

 $u = (x-Xmin)/(Xmax-Xmin)*(Umax-Umin) + Umin$ 

 $v = (y-Ymin)/(Ymax-Ymin)*(Vmax-Vmin) + Vmin$ 

• Normalized Device to World Coordinates

 $x = (u$ -Umin)/(Umax-Umin)\*(Xmax-Xmin) + Xmin

 $y = (v\text{-}Vmin)/(Vmax\text{-}Vmin)*(Ymax\text{-}Ymin) + Ymin$ 

•  $(x, y)$  may be outside  $(Xmin-Xmax,Ymin-Ymax)$ 

#### Vector Lines

- Line from  $(x_{0},y_{0})$  to  $(x_{1},y_{1})$
- Explicit

$$
- y = (x-x_0)^*(y_1-y_0)/(x_1-x_0) + y_0
$$
  

$$
- x = (y-y_0)^*(x_1-x_0)/(y_1-y_0) + x_0
$$

• Parameteric

$$
-x = (1-f)x_0 + fx_1
$$
  
\n
$$
-y = (1-f)y_0 + fy_1
$$
  
\n
$$
-f = 0 \Rightarrow (x_0, y_0); \quad f = 1 \Rightarrow (x_1, y_1)
$$

# Vector Clipping

- Cohen-Sutherland Line Clipping
	- Determine region of start and end
	- Accept, reject or clip
- Parametric Line-Clipping Algorithm
	- Calculate parameter t
	- $-0 < t < 1$  requires clipping
- Sutherland-Hodgman Polygon Clipping
	- Clips edges of polygon
	- Successive clips to half planes
- **OpenGL does this for you**

### Cohen-Sutherland Line Clipping

- Set bits to identify outside zones
- Trivial accept or reject
- Clip non-trivial cases
- Accept or reject

# Parametric Line Clipping

- Cohen-Sutherland may require up to 4 clips
- Parameteric algorithm more efficient
	- Original Cyrus-Beck
	- Improved by Liang-Barsky
- Readily extends to 3D and irregular windows
- Basic equation for line from  $P_{0}$  to  $P_{1}$

$$
t = (N \cdot [P_0 - P_E]) / (N \cdot [P_0 - P_1])
$$

N is the outside normal

 $\mathsf{P}_{_{\mathsf{E}}}$  is on the edge

# Polygon Clipping Challenges

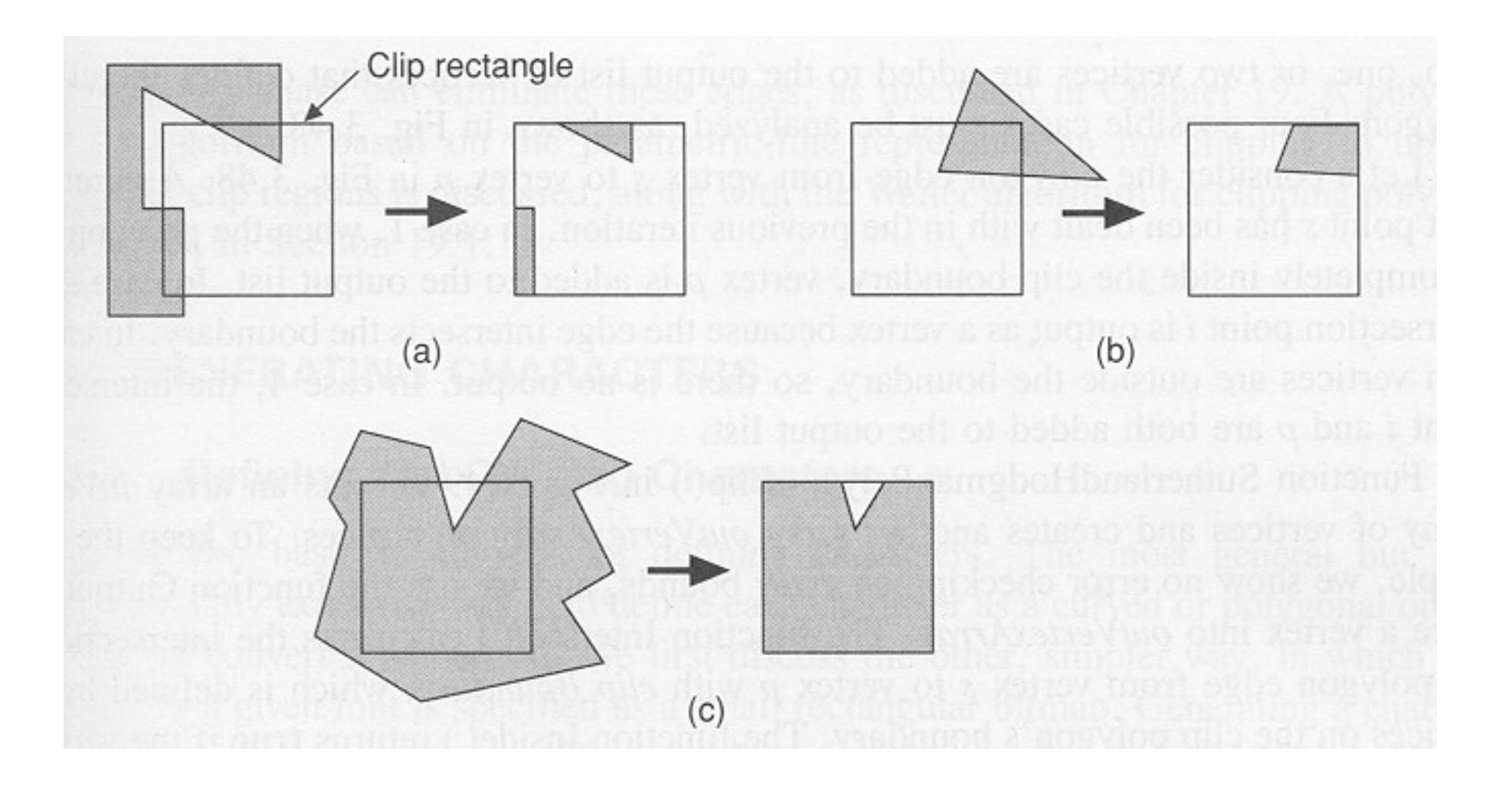

#### From Foley,van Dam Feiner & Hughes

## Polygon Clipping Algorithm

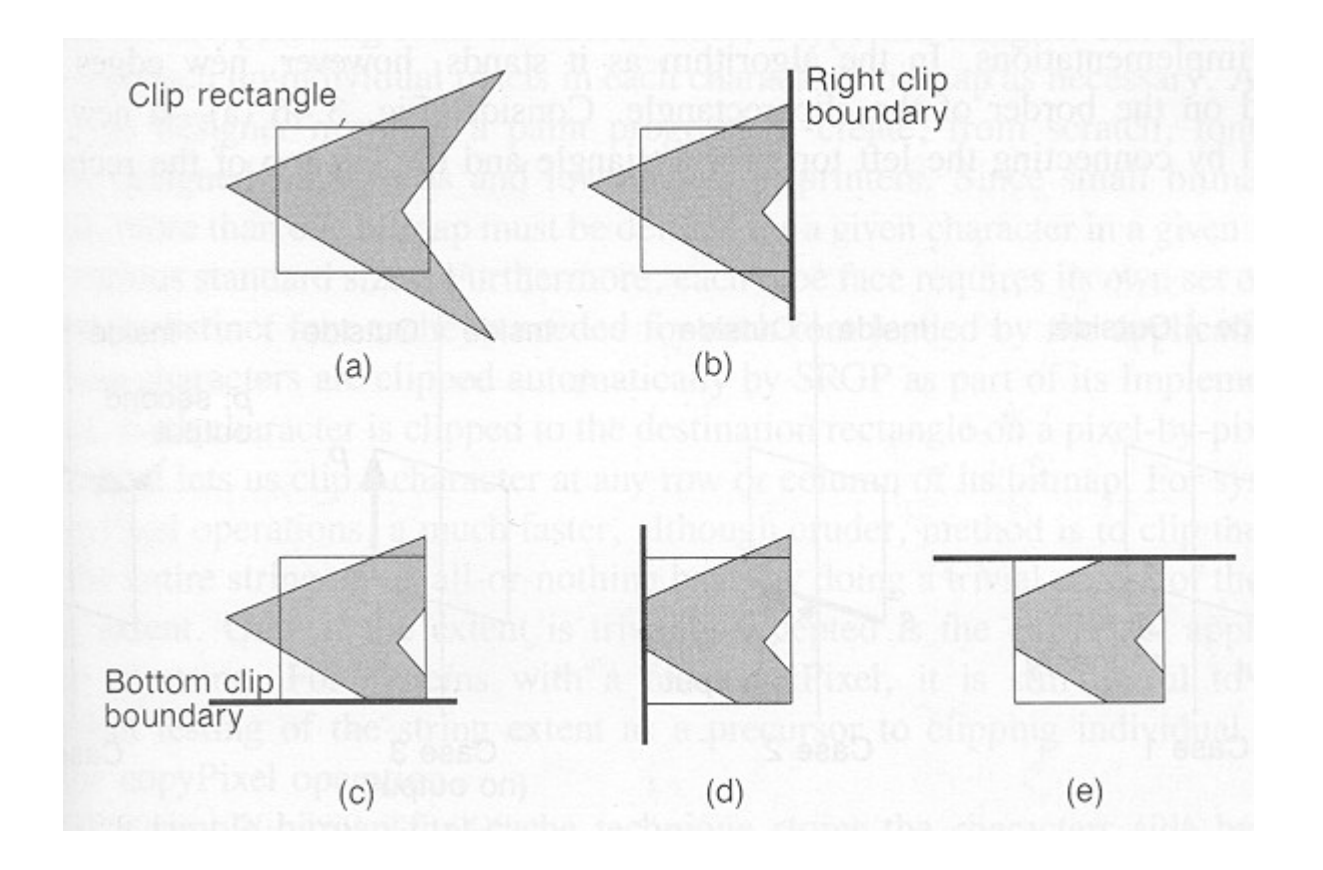

From Foley,van Dam Feiner & Hughes